# OpenMP Shared-Memory Parallel Programming Part. II

#### Orian Louant orian.louant@uliege.be

October 6, 2020

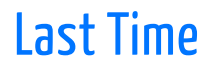

- The parallel construct creates a team of threads and starts parallel execution.
- $\blacksquare$  The for construct specifies that the iterations of a loop should be distributed among the threads in the team.
- $\blacksquare$  Data-sharing attribute clauses apply to the parallel and for constructs and allow a to control the data-sharing attributes of variables referenced in these constructs.

# Synchronization

Synchronization ensures that two or more threads do not simultaneously execute some part of the program.

Synchronization may be needed for various reasons:

- makes sure that a particular operation is only executed one time
- $\blacksquare$  to avoid conflicts when accessing shared data
- ensure the order in which tasks are executed

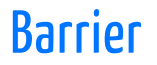

A barrier directive is a synchronization point at which the threads in a parallel region will wait until all other threads in that section reach the same point.

- $\blacksquare$  When a first thread reaches the barrier, it waits
- $\blacksquare$  When a second thread reaches the barrier, it does the same thing and so on
- $\blacksquare$  When the last thread reaches the barrier, all the threads resume execution

### Barrier

```
#pragma omp parallel private(tid, neighb)
{
  tid = omp_get_thread_num();
  neighb = tid - 1;if (tid == 0)neighb = comp get num threads() - 1;a[tid] = a[tid] * 3.5;
 #pragma omp barrier
 b[tid] = a[neighb] + c;}
```
### Barrier

```
#pragma omp parallel private(tid, neighb)
{
  tid = omp_get_thread_num();
  neighb = tid - 1;if (tid == 0)
    neighb = comp get num threads() - 1;a[tid] = a[tid] * 3.5;#pragma omp barrier
  b[tid] = a[neighb] + c;}
                              ensures that the neighbour value of a
                              is set to the correct value
```
# Implicit Barrier

Some constructs in OpenMP have an implicit barrier. This is the case for the parallel and for constructs.

```
#pragma omp parallel
{
  #pragma omp for
  for (int i = 0; i < n; ++i) {
    // ...
  }
Implicit barrier, wait for all the threads to finish their iterations
  // ...
```
} Implicit barrier, wait for all the threads to join

# Master Directive

A master construct specifies a block of code that should be executed only by the master thread of the team.

```
#pragma omp master
  structured-block
```
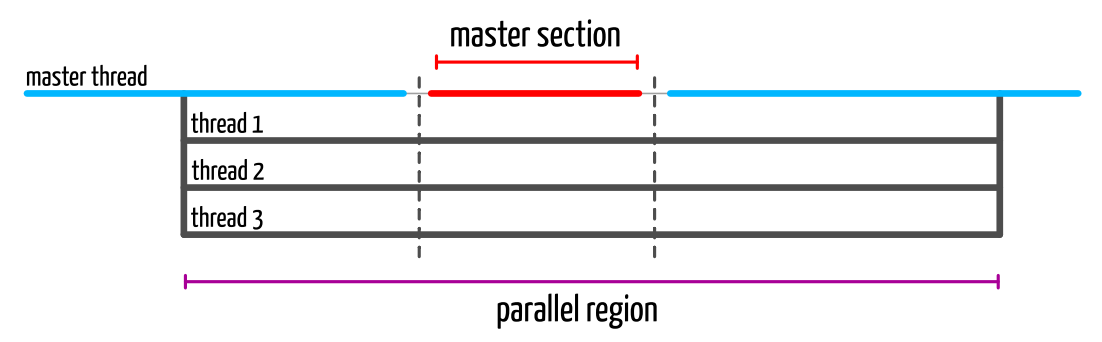

# Hello World, Master Edition

```
#pragma omp parallel
{
  printf("Hello, I'm thread %d\n",
          omp_get_thread_num());
  #pragma omp master
  {
    printf("There is %d threads in the team\n",
            omp_get_num_threads());
  }
}
```
# Hello World, Master Edition

```
#pragma omp parallel
{
  printf("Hello, I'm thread %d\n",
          omp_get_thread_num());
  #pragma omp master
only the master thread print the number of threads in the team
  {
    printf("There is %d threads in the team\n",
            omp_get_num_threads());
  }
}
```
# Hello World, Master Edition

```
$ gcc -fopenmp -o example omp_helloworld_master.c
 $ OMP_NUM_THREADS=4 ./example
Hello, I'm thread 3
Hello, I'm thread 0
There is 4 threads in the team
Hello, I'm thread 2
Hello, I'm thread 1
```
# Single Directive

A single directive is executed by only one of the threads in the team (not necessarily the master thread). There is an implicit barrier at the end.

> **#pragma omp single** structured-block

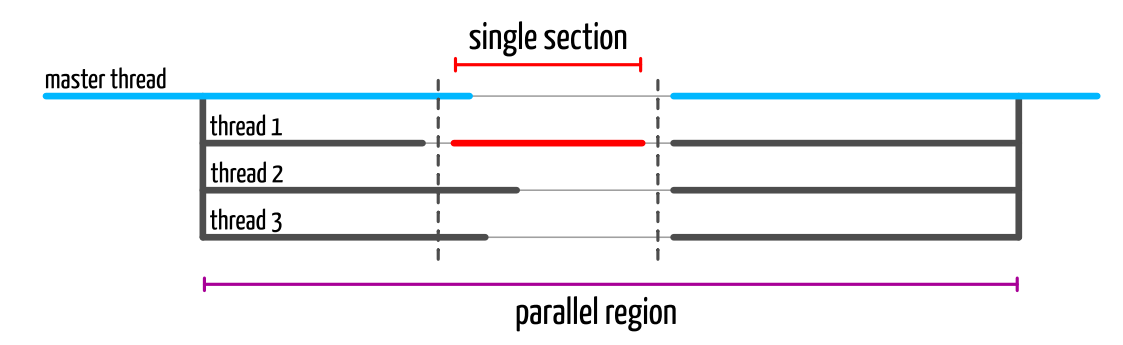

# Hello World, Single Edition

```
#pragma omp parallel shared(nthreads) private(tid)
{
  #pragma omp single
  {
    nthreads = omp_get_num_threads();
  }
  tid = omp_get_thread_num();
  printf("Hello, I'm thread %d of %d.\n", tid, nthreads);
}
```
# Hello World, Single Edition

```
#pragma omp parallel shared(nthreads) private(tid)
{
  #pragma omp single
only one thread get the number of threads in the team
  {
    nthreads = omp_get_num_threads();
  }
  tid = omp_get_thread_num();
  printf("Hello, I'm thread %d of %d.\n", tid, nthreads);
}
```
# Hello World, Single Edition

\$ gcc -fopenmp -o example omp\_helloworld\_single.c \$ OMP\_NUM\_THREADS=4 ./example Hello, I'm thread 0 of 4. Hello, I'm thread 3 of 4. Hello, I'm thread 1 of 4. Hello, I'm thread 2 of 4.

A critical section restricts execution of the associated structured block to one thread at a time.

#### **#pragma omp critical** structured-block

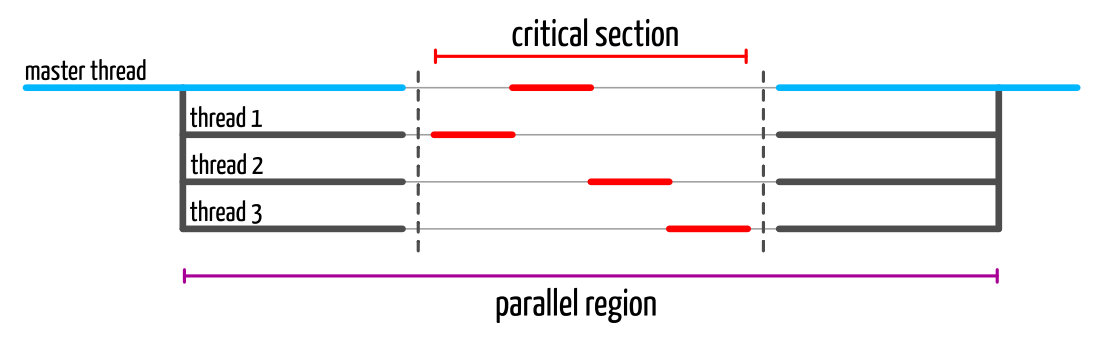

```
#pragma omp parallel shared(sum) private(tid, local_sum)
{
  tid = omp_get_thread_num();
  local sum = 0;
  #pragma omp for
  for (int i = 0; i < n; ++i)
      local sum += a[i];#pragma omp critical
  {
    sum += local sum;
    printf("Thread %d: local sum = %d, sum = %d.\n",
            tid, local_sum, sum);
  }
}
```
**printf**("Sum after parallel region: %d.\n", sum);

```
#pragma omp parallel shared(sum) private(tid, local_sum)
{
  tid = omp_get_thread_num();
  local sum = 0;
  #pragma omp for
  for (int i = 0; i < n; ++i)
      local sum += a[i];#pragma omp critical
  {
    sum += local sum;
    printf("Thread %d: local sum = %d, sum = %d.\n",
             tid, local_sum, sum);
  }
}
                                 Critical section to update the global sum.
                          Without the critical section,
                                 there is a potential data race here
```
**printf**("Sum after parallel region: %d.\n", sum);

\$ gcc -fopenmp -o example omp\_critical.c \$ OMP\_NUM\_THREADS=4 ./example Thread  $0:$  local sum =  $300$ , sum =  $300$ . Thread 3: local sum = 2175, sum = 2475. Thread 1: local sum =  $925$ , sum =  $3400$ . Thread 2: local sum = 1550, sum = 4950. Sum after parallel region: 4950.

# **#pragma omp critical** (name) structured-block Optional name clause

- $\blacksquare$  A thread waits at the beginning of a critical section until no other thread is executing a critical section with the same name
- $\blacksquare$  All unnamed critical directives map to the same name
- $\blacksquare$  Critical section names are global to the program

```
#pragma omp critical (sum)
{
  sum += local_sum;
  printf("Thread %d: local sum = %d, sum = %d.\n",
          tid, local_sum, sum);
}
#pragma omp critical (max)
{
  max = MAX(max, local_max);printf("Thread %d: local max = %d, max = %d. \n\]tid, local_max, max);
}
```

```
#pragma omp critical (sum)
First critical section for the global sum
{
  sum += local_sum;
  printf("Thread %d: local sum = %d, sum = %d.\n",
          tid, local_sum, sum);
}
#pragma omp critical (max)
{
  max = MAX(max, local max);printf("Thread %d: local max = %d, max = %d.\\n",tid, local_max, max);
}
```

```
#pragma omp critical (sum)
First critical section for the global sum
{
  sum += local_sum;
  printf("Thread %d: local sum = %d, sum = %d.\\n",tid, local_sum, sum);
}
#pragma omp critical (max)
{
  max = MAX(max, local max);printf("Thread %d: local max = %d, max = %d.)n",tid, local_max, max);
}
                                     Second critical section for the global maximum.
                                     A thread can be in the first section while an other
                                     is in the second one
```
\$ gcc -fopenmp -o example omp\_critical\_named.c \$ OMP\_NUM\_THREADS=4 ./example Thread 3: local sum = 2175, sum = 2175. Thread 2: local sum = 1550, sum = 3725. Thread  $0:$  local sum = 300, sum = 4025. Thread 1: local sum =  $925$ , sum =  $4950$ . Thread 3: local max =  $99$ , max =  $99$ . Thread 2: local max =  $74$ , max =  $99$ . Thread  $0:$  local max = 24, max = 99. Thread 1: local max =  $49$ , max =  $99$ . Sum after parallel region: 4950. Max after parallel region: 99.

```
//...
```

```
#pragma omp for
 for (int i = 0; i < n; ++i) {
     local sum += a[i];}
 #pragma omp critical
 {
    sum += local sum;
    printf("Thread %d: local sum = %d, sum = %d.\\n",tid, local_sum, sum);
 }
}
                   There is an implicit barrier here
```
// ...

```
//...
```

```
#pragma omp for
  for (int i = 0; i < n; ++i) {
      local sum += a[i];}
  #pragma omp critical
  {
    sum += local sum;
    printf("Thread %d: local sum = %d, sum = %d.\\n",tid, local_sum, sum);
  }
}
                                 There is no need to wait for the other threads to finish
                                the iterations to execute the critical section
```
// ...

```
//...
```

```
#pragma omp for nowait
We add a nowait clause to the directive
for (int i = 0; i < n; ++i) {
    local sum += a[i];}
                    The implicit barrier at the end of the loop is lifted
```

```
#pragma omp critical
 {
    sum += local_sum;
    printf("Thread %d: local sum = %d, sum = %d.\\n",tid, local_sum, sum);
 }
}
```
// ...

The nowait clause applied to a for construct remove the implicit barrier at the end of the construct.

### **#pragma omp for** nowait structured-block

The nowait clause can also be applied to a single directive.

**#pragma omp single** nowait structured-block

The nowait clause can also be convenient when two loops are independent.

```
#pragma omp parallel
{
  #pragma omp for nowait
  for (int i = 0; i < n; ++i) {
      d[i] = a[i] + b[i];}
  #pragma omp for nowait
  for (int i = 0; i < n; ++i) {
      e[i] = a[i] + c[i];}
}
```
The nowait clause can also be convenient when two loops are independent.

```
#pragma omp parallel
{
  #pragma omp for nowait
  for (int i = 0; i < n; ++i) {
      d[i] = a[i] + b[i];}
No barrier at the end of the loop
  #pragma omp for nowait
  for (int i = 0; i < n; ++i) {\leftarrowe[i] = a[i] + c[i];}
}
                                         The threads start the iterations of this loop as
                                         soon as they finish their work in the first loop
```
The nowait clause can also be convenient when two loops are independent.

```
#pragma omp parallel
{
  #pragma omp for nowait
  for (int i = 0; i < n; ++i) {
      d[i] = a[i] + b[i];}
  #pragma omp for nowait
  for (int i = 0; i < n; ++i) {
      e[i] = a[i] + c[i];}
\rightarrow \rightarrow Implicit barrier at the end of the parallel region
```
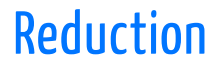

The reduction clause avoid data races when summing or combining values. This clause can be applied to the parallel and for constructs

### reduction(op:list)

op is an operator:

- Arithmetic reductions:  $+ * -$  max min
- **Logical operator reductions:**  $\&$   $\&$   $\&$   $\|$   $\|$

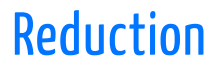

#### The sum and maximum example using critical region can be rewritten with reduction clauses instead

```
#pragma omp parallel for reduction(+:sum) reduction(max:max)
for (int i = 0; i < n; ++i) {
    sum += a[i];max = MAX(max, a[i]);}
```
**printf**("Sum after parallel region: %d.\n", sum); **printf**("Max after parallel region: %d.\n", max);

# Reduction

\$ gcc -fopenmp -o example omp\_reduction.c \$ OMP\_NUM\_THREADS=4 ./example Sum after parallel region: 4950. Max after parallel region: 99.

# Atomic operation

An atomic operation is an operation that will always be executed without any other thread being able to read or change state that is read or changed during the operation.

### **#pragma omp atomic** [atomic-clause] expression-statement
#### Atomic operation

#### **#pragma omp atomic** atomic-clause expression-statement

The value of atomic-clause can be one of the following: read, write, update and capture. If no atomic-clause is specified, the default value is update.

## Atomic operation: Read and Write

The read clause allows for the atomic read of  $x$ .

**#pragma omp atomic** read  $v = x;$ 

The write clause allows for the atomic write of  $x$ . Here,  $\exp r$  is an expression with scalar type, i.e. the result of the expression is a scalar.

```
#pragma omp atomic write
x = expr;
```
#### Atomic operation: Update

The update clause allows for the atomic update of  $x$ .

**#pragma omp atomic** update expression-statement

Expression statement

x++; x--; ++x; --x;  $x$  op= expr;  $x = x$  op expr;  $x = expr$  op  $x$ ;

#### Atomic operation: Capture

The capture clause allows for atomic update of the location designated by  $\times$ while also capturing the original or final value of the location designated by  $\times$ .

> **#pragma omp atomic** update expression-statement

Expression statement

 $V = X++; \quad V = X--; \quad V = ++X; \quad V = --X;$ 

 $v = x$  op= expr;  $v = x = x$  op expr;

 $v = x = expr op x;$ 

#### Atomic operation: Capture

The capture clause allows for atomic update of the location designated by  $\times$ while also capturing the original or final value of the location designated by  $\times$ .

> **#pragma omp atomic** update structured-block

#### Structured block (part. 1)

{  $v = x$ ;  $x$  op= expr; } {  $x$  op= expr;  $v = x$ ; } {  $v = x$ ;  $x = x$  op expr; } {  $v = x$ ;  $x = expr$  op  $x$ ; }  $\{ x = x \text{ op expr}; \ v = x; \} \{ x = expr \text{ op } x; \ v = x; \}$ 

#### Atomic operation: Capture

The capture clause allows for atomic update of the location designated by  $\times$ while also capturing the original or final value of the location designated by  $\times$ .

> **#pragma omp atomic** update structured-block

Structured block (part. 2)

 $\{ v = x; x++) \} \{ v = x; ++x; \} \{ ++x; v = x; \}$ {  $x++; v = x; }$  {  $v = x; x--; }$  {  $v = x; --x; }$  $\{ -x; v = x; \}$   $\{ x--; v = x; \}$ 

The previous example of the summation of the elements of an array using a critical construct can be rewritten using an atomic update.

```
#pragma omp for
for (int i = 0; i < n; ++i) {
    local_sum += a[i];}
```

```
#pragma omp atomic
  sum += local sum;
```
#### Atomic example

```
for (i = 0; i < 10000; ++i) {
  index[i] = i % 1000;
 y[i] = 0.0;}
for (i = 0; i < 1000; ++i)x[i] = 0.0;
#pragma omp parallel for
for (i = 0; i < 10000; ++i) {
 #pragma omp atomic update
 x[index[i]] += 1.0 * i;y[i] += 2.0 * i;
}
```
#### Atomic example

```
for (i = 0; i < 10000; ++i) {
  index[i] = i % 1000;
 y[i] = 0.0;}
for (i = 0; i < 1000; ++i)x[i] = 0.0:
#pragma omp parallel for
for (i = 0; i < 10000; ++i) {
  #pragma omp atomic update
  x[index[i]] += 1.0 * i;y[i] += 2.0 * i;
```
}

The advantage of using atomic in this example is that it allows updates of two different elements of  $\times$ in parallel. If a critical construct were used, all updates to elements of  $\times$  would be executed serially

## Atomic vs. Critical

Safely incrementing the value of count in parallel can be done either by using an atomic or a critical directive

```
#pragma omp atomic
  count++;
```
- **An atomic operation has much** lower overhead but the set of possible operations is restricted
- $\blacksquare$  It can take advantage of hardware support for atomic operations

#### **#pragma omp critical** count++

- A critical section can surround any arbitrary block of code
- There is a significant overhead when a thread enters and exits the critical section

## Atomic vs. Reduction

Don't use atomic operation this way:

```
#pragma omp parallel for
for (int i = 0; i < n; ++i) {
 #pragma omp atomic
  sum += a[i];}
```
It is better to use a reduction clause:

**#pragma omp parallel for** reduction(+:sum) for (int  $i = 0$ ;  $i < n$ ;  $++i$ ) sum  $+= a[i];$ 

## Performance Considerations

- **Avoid or minimize the use of barrier and critical sections**
- $\blacksquare$  Use the nowait clause where possible to eliminate unnecessary barriers
- $\blacksquare$  Favour the use of master instead of single

# Loop Scheduling

# Loop Scheduling

Loop scheduling, specify how iterations of a loops are divided into contiguous non-empty subsets (chunks), and how these chunks are distributed to the threads. Changing the loop scheduling is possible using the schedule clause.

**#pragma omp for** schedule(schedule-kind, chunk-size) for-loop

Where the value of schedule-kind can be static, dynamic, guided or runtime . The default scheduling is static . The optional chunk-size may have different behavior depending on the scheduling.

## Static Loop Scheduling

With static loop scheduling, iterations are divided into chunks and the chunks are assigned to the threads. Each chunk contains the same number of iterations, except for the chunk that contains the last iteration, which may have fewer iterations.

> **#pragma omp for** schedule(static) for-loop

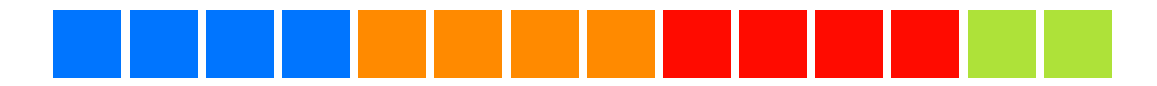

# Dynamic Loop Scheduling

With dynamic loop scheduling, the iterations are distributed to threads in chunks. Each thread executes a chunk of iterations, then requests another chunk, until no chunks remain to be distributed.

> **#pragma omp for** schedule(dynamic) for-loop

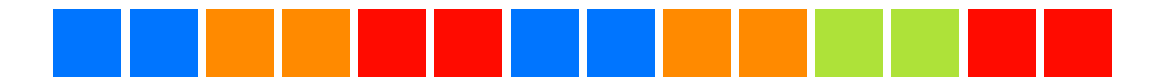

# Guided Loop Scheduling

The quided loop scheduling is similar to the dynamic scheduling except that the size of each chunk is proportional to the number of unassigned iterations, decreasing to one.

> **#pragma omp for** schedule(guided) for-loop

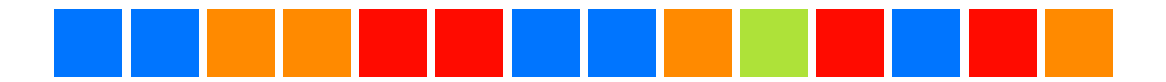

# Why Using the Scheduling Clause?

- $\blacksquare$  The default scheduling, static with a chunk-size equals to niter/nthreads is not ideal for all workload.
- $\blacksquare$  It may be the case that iterations of high index represent more work. In that case, some of the threads will finish early and have nothing to do. We have a load imbalance.
- $\blacksquare$  Changing the scheduling may help to balance the amount of work between the threads.

```
int prime, sum = 0;
#pragma omp parallel shared(n) private(prime)
{
  #pragma omp for reduction(+:sum)
  for (int i = 2; i <= n; i++) {
    prime = 1:
    for (int j = 2; j < i; j++) {
      if ( i \, % j = 0 ) {
        prime = 0;
        break;
      }
    }
    sum += prime;
  }
}
```

```
int prime, sum = 0;
#pragma omp parallel shared(n) private(prime)
{
  #pragma omp for reduction(+:sum)
  for (int i = 2; i \le n; i++) {
    prime = 1:
     for (int j = 2; j < i; j++) { \longleftarrow very high depending if the number is prime
       if ( i \, \frac{1}{2} = 0 ) {
         prime = 0;
         break;
       }
    }
    sum += prime;
  }
}
                                               Trip count of this loop may be very low or
                                               or not
```

```
int prime, sum = 0;
#pragma omp parallel shared(n) private(prime)
{
  #pragma omp for reduction(+:sum)
  for (int i = 2; i \le n; i++) {
    prime = 1:
    for (int j = 2; j < i; j++) {
       if ( i \, \frac{1}{2} = 0 ) {
         prime = 0:
          \overline{\text{break}}; \longleftarrow If the number is not a prime number, we have an early exit
       }
     }
    sum += prime;
  }
}
```
\$ gcc -fopenmp -o example omp\_schedule\_prime.c

\$ OMP NUM THREADS=4 ./example

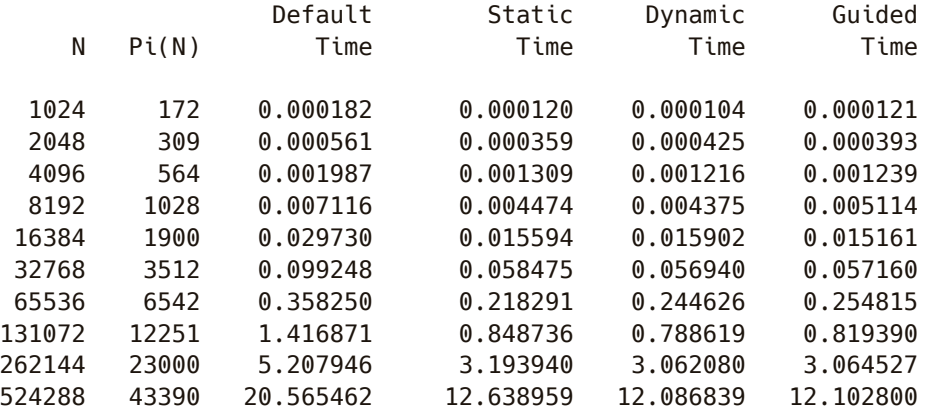

## Example: Triangular Loop

```
#pragma omp parallel shared(a, n)
{
 #pragma omp for
  for (int i = 0; i < n; ++i) {
    a[i] = 0.0;for (int j = 0; j < i; ++j) {
     a[i] += cos( -3.1 * sin( 2.3 * cos ( (double) i ))) ;
    }
 }
}
```
#### Example: Triangular Loop

\$ gcc -fopenmp -o example omp\_schedule\_triangular.c \$ OMP\_NUM\_THREADS=4 ./example

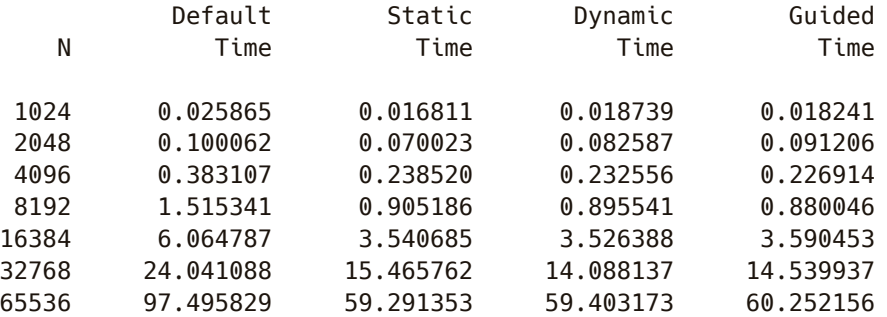

# Nesting, Orphaning and Tasking

## Nested Parallelism

OpenMP parallel regions can be nested inside each other but it is disabled by default, meaning that

- $\blacksquare$  If nested parallelism is disabled, then the new team created by a thread encountering a parallel construct inside a parallel region consists only of the encountering thread. This is the default.
- $\blacksquare$  If nested parallelism is enabled, then the new team may consist of more than one thread.
- $\blacksquare$  The maximum level of nested parallelism can be set by the OMP\_MAX\_ACTIVE\_LEVELS environment variable.

#### Nested Parallelism

}

```
void report num threads(int level) {
  #pragma omp single
  printf("Level %d - number of threads: %d\n",
          level, omp_get_num_threads());
}
#pragma omp parallel num_threads(2) {
  report num threads(1);
  #pragma omp parallel num_threads(2) {
    report num threads(2);
```

```
#pragma omp parallel num_threads(2) {
    report num threads(3):
  }
}
```
#### Nested Parallelism : Disabled

```
$ gcc -fopenmp -o example omp_nested.c
$ OMP_NUM_THREADS=4 ./example
Level 1: number of threads in the team - 2
Level 2: number of threads in the team - 1
Level 3: number of threads in the team - 1
Level 2: number of threads in the team - 1
Level 3: number of threads in the team - 1
```
#### Nested Parallelism: Enabled

- \$ gcc -fopenmp -o example example omp\_nested.c
- \$ OMP NUM THREADS=4 OMP MAX ACTIVE LEVELS=3 \ ./example
- Level 1: number of threads in the team 2
- Level 2: number of threads in the team 2
- Level 2: number of threads in the team 2
- Level 3: number of threads in the team 2
- Level 3: number of threads in the team 2
- Level 3: number of threads in the team 2
- Level 3: number of threads in the team 2

Let's consider this piece of code: the amount of iteration in the first loop is tiny. Running this loop in parallel may be inefficient.

```
#pragma omp parallel for
for (int i = 0; i < 3; ++i) {
  for (int j = 0; j < n; ++j) {
    a[i][i] = do something();
  }
}
```
Let's consider this piece of code: the amount of iteration in the first loop is tiny. Running this loop in parallel may be inefficient.

```
#pragma omp parallel for
for (int i = 0; i < 3; ++i) {
  for (int i = 0; i < n; ++i) {
    a[i][i] = do something();
  }
}
                                   If I run this program on more than three threads,
                                   some threads will be idle
```
Let's consider this piece of code: the amount of iteration in the first loop is tiny. Running this loop in parallel may be inefficient.

```
#pragma omp parallel for
for (int i = 0; i < 3; ++i) {
 #pragma omp parallel for
 for (int i = 0; i < n; ++i) {
   a[i][i] = do something();
  }
}
```
Why not use nested parallelism?

Mmm... We rely on the user enabling nested parallelism and, if he/she does, controlling the number of threads is tedious, we will probably have a competition for the resources

Let's consider this piece of code: the amount of iteration in the first loop is tiny. Running this loop in parallel may be inefficient.

```
for (int i = 0; i < 3; ++i) {
  #pragma omp parallel for
  for (int i = 0; i < n; ++i) {
    a[i][i] = do something();
  }
}
                                     Not really the best solution, we may have
                                     more overhead by creating the team of threads
                                     for the inner loop
```
# Loop collapsing

The best way is to collaspe the two loops to increase the run trip of the loop.

```
#pragma omp parallel for
for (int ij = 0; ij < 3 \times n; ++ij) {
  a[ij/n][j<sup>8</sup>n] = do something}
```
Or better, use the collapse clause

```
#pragma omp parallel for collapse(2)
for (int i = 0; i < 3; ++i) {
  for (int j = 0; j < n; ++j) {
    a[i][j] = do_something();
  }
}
```
# Loop collapsing

The collapse clause, collapse the iterations of the n-associated loops to which the clause applies into one larger iteration space. This clause can only apply on tightly nested loops, meaning that there is no code between the loops.

#### **#pragma omp for** collapse(n) nested-for-loops

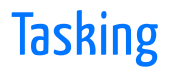

Not all calculations are expressed as loops (data parallel), in the case where units of work are generated dynamically, as in recursive structures it is better to use task parallelism.

For task parallelism, OpenMP provides the task construct.

**#pragma omp task** structured-block

A task is an independent unit of work that is running or going to run.
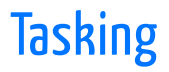

- When a thread encounters a task construct, a new task is generated and added to the task queue.
- $\blacksquare$  The moment of execution of the task is up to the OpenMP runtime, which chooses an eligible task in the task queue.
- $\blacksquare$  Execution can either be immediate or delayed.
- $\blacksquare$  Completion of a task can be enforced through task synchronization (with the taskwait directive).

#### Tasking Example: Fibonacci Number

```
int fib(int n) {
 int i, j;
 if(n > 1) {
   #pragma omp task shared(i) firstprivate(n)
    i = fib(n-1);#pragma omp task shared(j) firstprivate(n)
    j = fib(n-2);#pragma omp taskwait
    return i+j;
  }
 return n;
}
```
#### Tasking Example: Fibonacci Number

```
int fib(int n) {
 int i, j;
  if(n > 1) {
    #pragma omp task shared(i) firstprivate(n)
    i = fib(n-1);#pragma omp task shared(j) firstprivate(n)
    j = fib(n-2);#pragma omp taskwait
    return i+j;
  }
  return n;
}
                                 We need to wait for the two tasks to complete
                                 in order to compute the result
```
#### Fibonacci: Execution

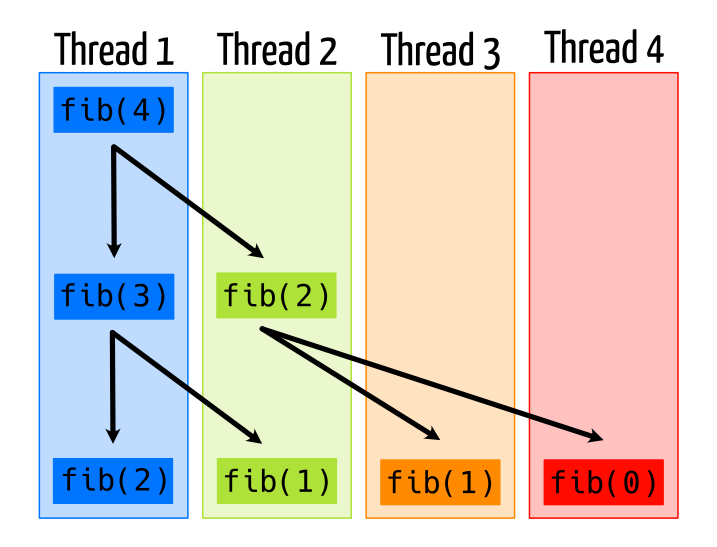

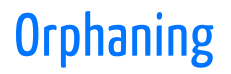

- $\blacksquare$  Directives are active in the dynamic scope of a parallel region, not just its lexical scope. This allows for orphaned directives.
- $\blacksquare$  Orphaning is a situation when directives related to a parallel region are outside the lexical extent of the parallel region.
- $\blacksquare$  Typical situation is calling a function containing a worksharing directive from a parallel region.

#### Orphaning Example

```
void ax(int n, double alpha, double* x) {
 #pragma omp for
  for
(int i = 0; i < n; ++i) {
   x[i] = alpha * x[i];}
}
int main ( int argc, char *argv[] ) {
 // ...
 #pragma omp parallel shared(x, n) {
```

```
ax(n, 3.0, x);
}
return 0;
```
}

#### Orphaning Example

```
void ax(int n, double alpha, double* x) {
  #pragma omp for
  for (int i = 0; i < n; ++i) {
    x[i] = alpha * x[i];}
}
int main ( int argc, char *argv[] ) {
  // ...
  #pragma omp parallel shared(x, n)
  {
    ax(n, 3.0, x); \longleftarrow Call to a function that contain an orphaned directive
  }
  return 0;
}
                                                   Orphaned for directive that will bind
                                                   to the calling parallel region
```
#### **Orphaning**

- $\blacksquare$  If a function with an orphaned directive is called outside of a parallel region, then this function will only be executed by the master thread.
- $\blacksquare$  In an orphaned directive, variables in the argument list inherit their data scope attribute from the calling routine.

# False Sharing

#### False Sharing in Action

```
double local_sum[omp_get_max_threads()];
double sum = 0.0;
#pragma omp parallel shared(sum)
{
  int tid = omp_get_thread_num();
  local sum[tid] = 0.0;
  #pragma omp for
  for (int i = 0; i < n; ++i)
      local sum[tid] += 0.5 \times x[i] + y[i];#pragma omp atomic
  sum += local sum[tid];
}
```
#### False Sharing in Action

Let's measure the time spend in the parallel region (using the omp\_get\_wtime() function).

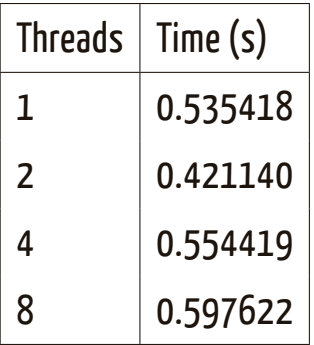

- The speedup from 1 thread to 2 theads is bad
- When going to 4 and 8 threads the time spend in the parallel region is worst than with 1 thread

### False Sharing

False sharing is when threads impact the performance of each other while modifying independent variables sharing the same cache line

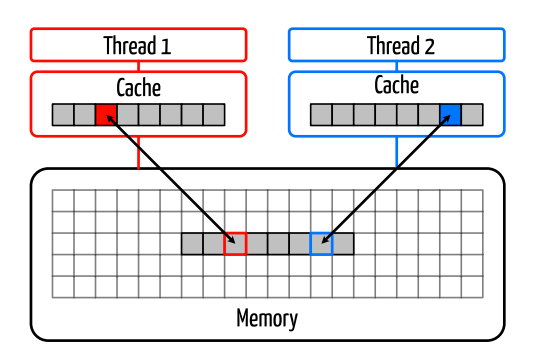

- $\blacksquare$  If one core writes, the cache line holding the memory line is invalidated on other cores.
- $\blacksquare$  Even though another core is not using that data, the second core will need to reload the line before it can access its own data again.

#### False Sharing: Solution

#### Solution: introduce a padding.

```
double local_sum[LINESIZE*omp_get_max_threads()];
double sum = 0.0;
#pragma omp parallel shared(sum)
{
  int tid = omp_get_thread_num();
  local sum[LINESIZE*tid] = 0.0;
  #pragma omp for
  for (int i = 0; i < n; ++i)
      local\_sum[LINESIZE*tid] += 0.5 * x[i] + y[i];#pragma omp atomic
  sum += local sum[LINESIZE*tid];
}
```
#### False Sharing: Solution

Timing for different paddings on a CPU with a cache line size of 64 bytes.

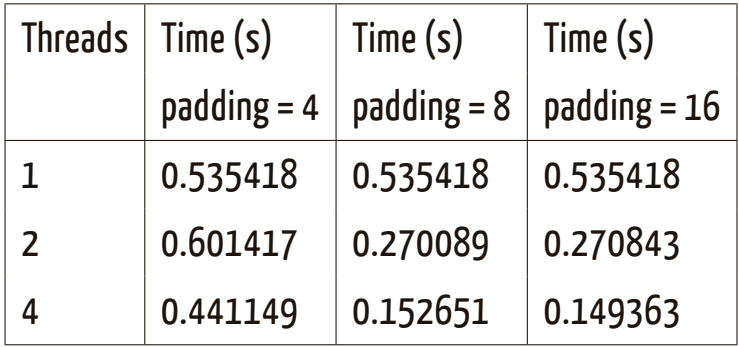

#### False sharing

- When threads access global or dynamically allocated shared data structures there is a potential sources of false sharing
- $\blacksquare$  False sharing may be difficult to spot. For example, when theads access completely different global variables that happen to be relatively close together in memory.
- $\blacksquare$  Use thread-local copies of data when possible. The thread-local copy can be read and modified frequently and only when complete, be copied back to the global data structure

## That's all folks!